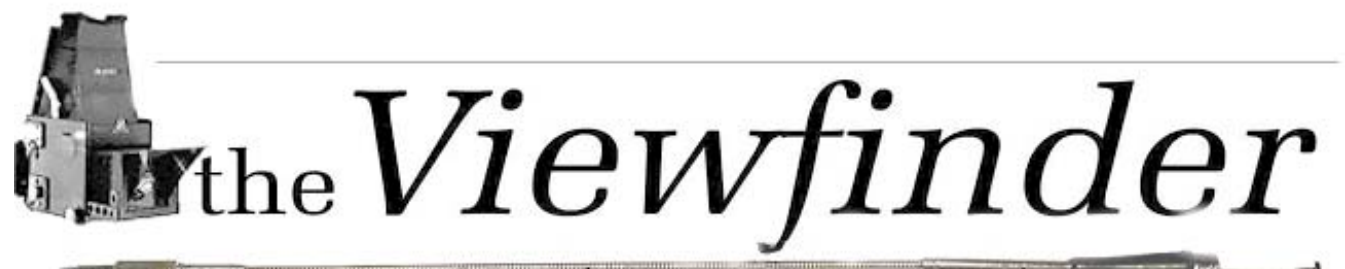

the Newsletter of the Syosset Camera Club

*http-//www.syossetcc.org* extending the Volume 37 Number 1 October 2005

### **President's Message** *Aileen Harrison*

It's good to be back with all my friends of the Syosset Camera Club. I hope you all had a pleasant summer. Our chairpersons have done a great job lining up speakers and judges for us and I am looking forward to a very interesting new season.

#### **Welcome New Members**

#### **The SCC welcomes**

- **Tom and Mary** Kaliski
- **Sue Scheinerman**
- **Matthew Tropper**

This year started off with a bang. We have eight new members so far. The Board has decided to allow advertising in t*he ViewFinder*. So far we have sold \$720.00 worth, and hopefully more to come. Our goal is too buy a digital projector with the advertising revenue.

An explanation of our relationship with the Photographic Federation of Long

Island (PFLI) is in order for our new members. The PFLI is the parent organization of 19 camera clubs on Long Island. We have our competition on the second Thursday of the month from September through June. On the second Friday of the following month, Gerry & I bring the work that earned a score of 8 or better in our competition to the PFLI judging. PFLI uses three judges to score the work (elsewhere in this newsletter is an explanation of our competition rules).

The highest score possible at PFLI is 27, or a score of nine from each of the three judges. Scores of 21-23 points in the B group and 22-23 points in the A group will receive "Honorable mention" (Red Ribbon). Scores of 24-26 points will receive a Gold Ribbon. A scores of 27 points will receive a PFLI Medal. Gerry and I place a PFLI label on the pictures and submit the paper work. We are allowed 2 make-ups during the year. All members are invited to attend the PFLI judging. Al Herbst is our PFLI delegate who keeps us informed of all the latest news.

Thanks for the great response to the Hats. I thank Ira Sunshine for being such a good salesperson.

Thanks to all of you that made the cleanup of the room so painless and thanks to Alan Ross and Alan Agdern for passing the pictures and keeping score so efficiently.

#### **Meeting Schedule**

Plainview-Old Bethpage Community Center Meetings start at 7:30 pm http- //www.syossetcc.org

#### **September**

bow

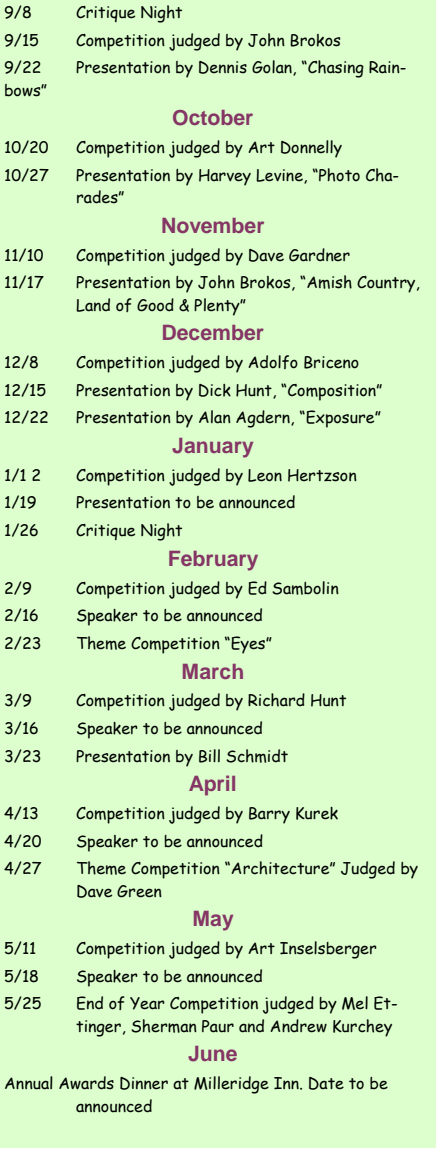

See you September 22nd. At 7:30. We will be "Chasing Rainbows" with Dennis Golan.

## **Photo Tips**

#### **Macro Photography On A Micro Budget**

Macro photography can open up a new world of possibilities, adding new meaning to the 'keep it simple' theory of good composition. Macro photography is simply photography at very close distances. A true macro photo-

**Correction-** the September edition of the *Viewfinder* failed to report on the Class B Color print category for the End of Year competition. Here they are with apologies:

First Place- Robert Glick 26 points Second Place- Peter Metzger 24 points Third Place- Marty Silverstein 24 points graph obtains an image on the film or sensor that is life size (1:1). As a practical matter 1:2 or half life-size is adequate for most purposes.

If you are using a non-SLR digital, you probably have built in macro capability. With some of these

cameras you just move in on the subject and the camera continues to focus up to an inch or less in some cases. On other models, you must press the macro button, usually marked with a flower icon. If you have an SLR, you may already have a macro lens such as the popular Tamron 28-200 XR macro, which focuses down to about 12 inches at a focal length of 200 mm.

There are a number of ways to achieve very close focus without a macro lens. You could use a macro converter. This is a tele-converter with the added benefit of a macro mode that extends the focusing range to offer a 1:1 life-size ratio. The major disadvantage of a converter is that you lose fstops proportional to the power of the converter. They are also expensive. Other methods include the use of extension tubes or bellows attachments, which increase the lens to film/sensor distance and therefore allow very close focusing. Of the two, extension tubes are the easiest to use.

**Now for the 'elcheapo' method.** Simply attach a diopter lens attachment to the front of your lens and shoot away. These are like eyeglasses for your lens that allows focus at distances shorter than your lens is designed for. They are most commonly available in a set of 3 lenses, +1, +2 and +3 or +4 and can be used singly or in combination to achieve up to +6 or +7 diopters. Single 10 diopter lenses can also be found. The only disadvantage of combining lenses is that the more glass surfaces there are, the more internal reflection will cut the contrast and apparent sharpness of your image. Other than low cost, the advantages include no loss of autofocus or autoexposure, no loss of light and they can be carried like a filter. A good tip is to buy a set to fit the largest diameter lens that you will and get an adapter ring to step it down for your smaller lens(s). If you can buy a single one, I would suggest a +3 as the most convenient. Since diopter lens attachments have no moving parts, there is little disadvantage to buying them on the used market. Because of the short lens to subject distance, depth of field will a diopter attachment is very shallow. You should use a small aperture and mount the camera on a tripod.

## Officers & **Appointees**

**President**  *Aileen Harrison*  **Vice President**  *Bill Schmidt* **Second VP**  *Charles Hollander*  **Treasurer** *Carol Greenberg*  **Secretary** *Judy Ruderman*  **Programs**  *Robert Glick* **Judges** *Moshe Markewitz*  **Membership**   *Bill Bowie*  **Records** *Barry Goldstein*  **Exhibits**  *Gerald Harrison Aileen Harrison*  **Field Trips** *Alan Agdern*  **PFLI Delegate** *Al Herbst*  **Publicity**  *Linda Volin*  **Olympus Liaison** *Moshe Markewitz*  **Competition**  *Barry Goldstein*  **Viewfinder Editor**  *Barry Goldstein*  **Webmaster**  *Ed Starling* 

*barryg@acmenet.net* SCC Officers may be contacted by using the link in **www.syossetcc.org** 

#### **Stop Breaking Your Back**

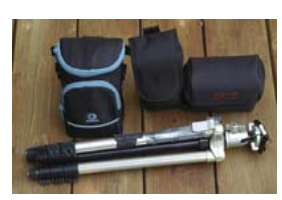

Cameras are getting smaller and lighter, but for DSLR users; the gamut of accessory equipment is as difficult to carry as ever. Camera bags tend to throw your body off kilter, which can show up quickly if you have back or shoulder troubles. The newer sling type bags are an improvement but not a

perfect solution. A backpack is great for long hauls, but not very con-

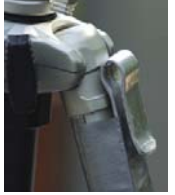

venient when you want to get something out of them. A photographer's vest is a good solution, but they are not cheap and may not be the best solution on a hot day. I have found that attaching a nylon zipper case to my belt will hold a 70-200 mm zoom lens, spare battery, extra CF card, filters, etc.. A second case contains an

accessory flash (the case that came with it). A third much smaller case contains filters and small accessories. The camera goes around my neck as usual. If you need a tripod you can attach it to your belt with an improvised clip as shown. You may look like a crazed handyman when so outfitted, but you will be comfortable. … *Ed*.

## **Need Help with Your Computer?** *Moshe*

Aside form the camera and subject matter, photography used to be about chemistry and darkroom manipulation. Now it is at least as important to be able to operate a home computer and editing software.

SeniorNet is a volunteer organization for people over 50, providing classes in basic computer skills. It is a national organization with over 39,000 members. Members learn and teach each other how to effectively use a computer. Courses are available in: "*How To Buy A Computer," "Beginners workshop", " Introduction to Computing",* 

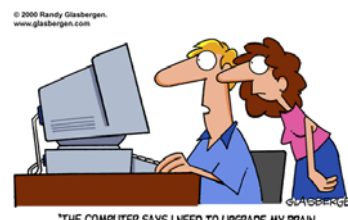

THE COMPUTER SAYS I NEED TO LIPGRADE MY BRAIN

*"introduction to Windows XP", "introduction to Word Processing", "Introduction to Graphics", "Introduction to the Internet", "Ebay" & "Digital Photography*." Students are provided with a textbook and a disk containing course materials. Each course has a teacher and 2-3 Coaches or Monitors. An individual computer is assigned to each student for use throughout the course. Prices are very reasonable. You can contact SeniorNet at Family Service League, 790 Park Ave. Huntington NY. (631) 427- 3700, ext 268

#### **Finger Licken the Egret** *Aileen Harrison*

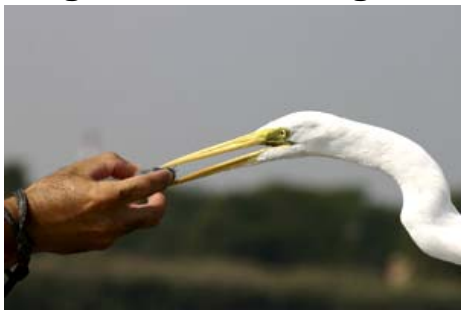

This is the story of a very unusual Great White Egret whose name is Finger Licken. Finger Licken lives at the *Oceanside Nature Preserve.* Mike, the conservationist, is in charge of everything that goes on at the preserve. Twice this summer we visited the

*September Competition Results Eights and Nines B&W Prints- Class A Bill Schmidt* 9 *Marty Silverstein* 9 **Alan Agdern** 8 *Robert Glick* 8 *Gerald Harrison* 8 *B&W Prints- Class B Ira Scheinerman* 9 *Al Herbst* 8 *Loretta Lloyd* 8 *Color Prints- Class A Robert Glick* 9 *Sy Roth* 9 *Bill Schmidt* 9 **Alan Agdern** 8 **Gerald Harrison** 8 **Peter Newman** 8 *Ramesh Patwa* 8 *Alan Ross* 8 *Color Prints- Class B* **Barry Goldstein** 9 *Aileen Harrison* 9 **Charles Hollander** 9 **Marty Silverstein** 9 **Edward Starling 9** *Mat Tropper* 9 *Ken Eastman* 8 *Maylan Monahan* 8 *Richard Nussbaum* 8 *Color Slides- Class A Ramesh Patwa* 9 *Color Slides- Class B Linda Volin* 8 preserve, and watched a very amazing thing happen. This Great White Egret is actually hand fed by Mike. Mike throws a weighted net in the water and catches some small fishes. Finger Licken sits right next to Mike on the fence and eats the fish from Mike's hand. It is a glorious sight to see and even a more exciting sight to photograph. Even when there are no more fishes, Finger Licken seems very content to just sit with Mike. Anyone who enjoys photographing Egrets will tell you this is not common behavior.

### **Will Your Images Survive?**

Since the first image was produced by an 8 hour exposure in 1827 by Niepce, history has been well documented by photographic images. It is through the remarkable Daguerreotypes of Mathew Brady and others that we know what the Civil War looked like. We even have exact likenesses of Grant, Lee and Lincoln. If you are like most other families, you have and album or cigar box full of images of your parents, grandparents and in some cases great great grandparents. But, will your succeeding generations know what you looked like? The answer may be yes if you are printing with archival quality ink or have prints made on photographic paper. In the past, we could use old negatives to produce reprints of very old photographs.

Whether your digital files will survive into the next century is of some doubt. Even if the media survives, it is not likely that there will be devices available to read them. In fact, there are few computer scientists that would not agree that the computer of the future will be radically different than anything in use today. The floppy disc has been phased out and the CD will be next. While research and improvement are being made on the DVD, there will certainly be new paradigms that will make them obsolete. If you rely on your computers hard disc entirely, there is a not insignificant chance that you will loose every image you have. The moral of this story is simple; any image that you would like preserved should be printed on good quality paper with good quality ink and stored in an acid free environment, because there will be no second chance. Secondly, all of your work should be backed up on CD's. Many photo editing programs including Photoshop CS, allow you to make an index print that you can store with the CD to serve as a quick reference to what's on it. … *Ed.*

#### **COMPETITION RULES; attention new members- you need to know this**

Monthly competitions are held on the 2nd Thursday of each month from September through May. The Year-End competition is held at or near the end of the season in May or June. Work must be submitted by 7:30 PM on the evening of the competition. Work that has won awards in other camera clubs is not eligible for competition at Syosset Camera Club.

Work that has scored 7 or more points at a previous competition is no longer eligible for monthly competitions unless it is substantially changed.

Work that scores 8 points or more may be held for PFLI competition at the discretion of the PFLI representative and will be returned upon the completion of the competition. Members not wanting their work held must inform the competition PFLI delegate in advance.

Scoring will be from 5 to 9 points. The awarded score will be recorded on the back of the print mount. A ribbon will be awarded for the member's best entry in each category that has scored at least 7 points.

 High Average Awards (1st, 2nd, & 3rd) are determined using the best 6 monthly scores of the season in each category and class. A member must enter at least 6 **Notable Quote** 

"When I have made the best darkroom print I can make, and then scanned and printed it digitally, my best digital print is tonally better than my best silver print from which I scanned it…." –*David Vestal, Photo techniques, Sept/Oct 2005*

competitions to be eligible for these honors. Ties will be broken with the 7th, 8th, and 9th monthly high score, as required. If a tie still exists, the second highest monthly entries will be used until the tie is broken.

RULES FOR PRINTS: A member may enter up to 3 prints in each category per competition. Prints must be the member's own work and may be made by the member or by a lab that is available to the general public. Prints must be mounted. The minimum mounted size is  $8 \times 10$  and the maximum size is  $16 \times 20$  inches. Boards must be free of anything that may damage adjacent prints.

Prints must be labeled on the back with the members name, competition date, title, and class. An arrow should indicate the "top" for displaying. If a label is used, it must be glued to the board, not attached with type of tape.

### **Photo Tip** *get the yellow out*

Honesty is the best policy when it comes to portraits, but sometimes nature needs a little help. A few well placed wrinkles adds character and an out of place hair or two is expected, but yellow teeth are always a distraction. Very few people outside of show biz have perfectly white teeth. It is perfectly natural to have some degree of tooth yellowing. This can be fixed by a trip to the dentist, but in the meantime, you can fix the portrait by following a simple procedure in Photoshop.

- 1. Select the teeth using the *magic lasso*.
- 2. Open the *Hue & Saturation* tool under the *image* menu.
- 3. Select '*yellows'* in the '*Edit'* window
- 4. Move the saturation slider to zero
- 5. Adjust the brightness as needed
- 6. Remove the selection (Ctrl-D)

That's all there is to it. Just don't overdo it.

RULES FOR SLIDES: A member may enter up to 3 slides per competition. Slides must be the member's own photography. The processing of slide film by a laboratory is acceptable. Slides must be labeled with the members name, competition date, title, and class. Slides must be spotted in the lower left hand corner when viewed as they should be presented on the screen, as shown in the figure below.

COMPETITION CATEGORIES: Color Slides (2 by 2 only), Black & White Prints and Color Prints.

*Note: "Black and White" is defined as a monochromatic print and may also contain a single color in a specific area.* 

COMPETITION CLASSES: There are two classed in each category. Class A (Advanced work) and Class B (Beginners).

The High Average 1st place winner in Class B will be advanced to Class A for the following season. **Any other member who wishes to move up to Class A may do so with the permission of the Competition Chairperson**, however, no member will be allowed to move back to Class B.

New members who have not competed in another club prior to joining the Syosset Camera Club will be

assigned to class B for each category of competition. New members who previously belonged to another club will be assigned the same class as held in the previous club.

YEAR-END COMPETITION: Each member may enter up to 6 photographs in each category and class from those that have scored 7 points or more during the preceding season. The best slide or print in each category and class will be selected for an award. In addition, recognition will be given to 2 runner-ups in each category and class. No member can receive more than one award in each category or class.

Judging at the end of year competition will be awarded by 3 judges using a electronic scoring system. A initial elimination will be performed by the judges using the "In" or Out" mode of the scoring system until a maximum of 8 but not less than 3 entries are left for numerical scoring. Each judge will score on a scale of 5 through 9 (total score of 15 to 27).

## **Book Review**

There is no shortage of books on Photoshop. The one thing that they almost all have in common is

that they cover everything about the program in detail, give you a lot of information you don't need or want and tend to be boring in the extreme. Sometimes you just want to know how to do something without all of the technical background. Scott Kelly's, "the Photoshop CS Book," does just that. The tools and techniques that are often misunderstood are covered in greater depth than in most other books. The concise format makes it very readable. The book is peppered with self deprecating humor which adds to the readability.

There are a lot of things missing from this book, but they are probably the things you already know, because they have been covered so much elsewhere. This is not a book for someone who knows nothing about digital image editing. But if you already have some experience and a rudimentary understanding of the process, this book will be a useful addition to your library. … Ed

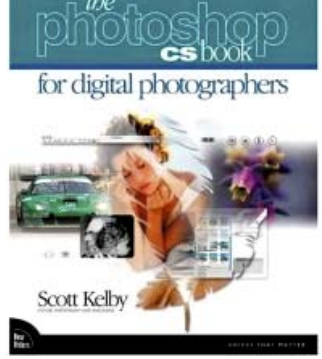

**PFLI News** 

As a money saving move, the PFLI will issue its newsletter via email only, starting with the September edition.

The start time for PFLI competitions has been changed to 7:30 pm, in order to avoid finishing times after 10:00 PM, the deadline for the Old Bethpage Village Restoration auditorium.

### **Letters**

Love receiving the newsletter. How many years has it been? Some names are still winning contests. I'm in Kentucky now. Give regards, Abe [*Abe Amchin*]*.* 

# **CAMERA COLLECTOR WANTS TO BUY**

- ♦ Quality Cameras- One or a Collection
- ♦ Accessories
- ◆ Photographic Literature

# *Daniel Zirinsky*

Memberships: Leica Historical Society- 40 years Great Neck Camera Club since 1960 International Center of Photography Life Member Photographic Society of America

> (516) 466-6111 Fax: (516) 466-2859 Email: camrabug@optonline.net Collect Calls Accepted

## **PFLI Competition Schedule**

October 14, 2005 November 11, 2005 December 9, 2005 January 13, 2006 February 10, 2006 March 10, 2006 April 21, 2006 May 12, 2006 June 9, 2006 - Leonard Victor

#### **2005 LEONARD VICTOR MEMORIAL AWARDS**

**Black And White "B" Color Slides "B' Color Prints "B"**

**Black And White "A" Color Slides "A" Color Prints "A" Harry Loud Ed Sambolin Chuck Hollender**

**Black And White "B" Color Slides "B" Color Prints "B" Pat Walsh Susan Tiffen Rick Constantino "Landing Osprey" "Peach Dahlia" '"The Look"**

**Black And White "A" Color Slides "A" Color Prints "A" Bob Simari John Brokos Jim Grant**

**1st Place**<br><sup>"B"</sup> **Black And White "B" Color Slides "B" Color Prints "B"** Rick Constantino **Michael Sender Michael Sender** Robert Glick<br>"The Bridge In B&W" "Gates With Gapstow Bridge" Roberta's Parachute "Gates With Gapstow Bridge"

**Black And White "A" Color Slides "A" Color Prints "A" Gary Spielvogel Pat Walsh Ted Whiting** "Pitcher Plant And Bud"

> **2nd Place**<br>Color Slides "B" "Surfing The Wave"

**3rd Place**<br><sup>Color Slides</sup> "B"

**Theresa Hendricksen**<br>"Nuthatch #1"

"Man At Teresa's Nyc"

"Lilac Breasted Roller"

Page 6 September 2005